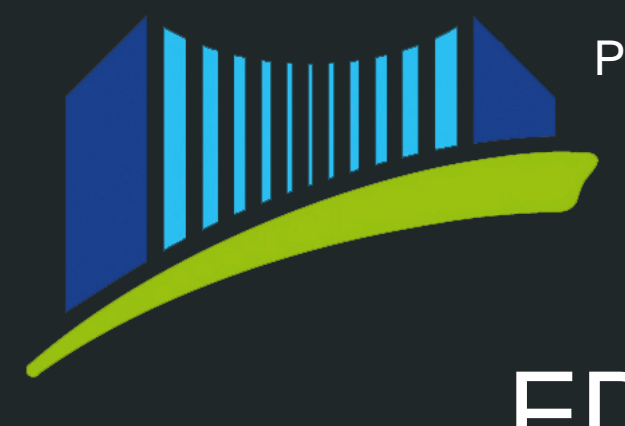

Private Pädagogische Hochschule der Diözese Linz

# EDU-PUZZLE

<www.edupuzzle.at>

Kontakt: [birgit.zauner@ph-linz.at](mailto:birgit.zauner@ph-linz.at) alois.bachinger@ph-linz.at

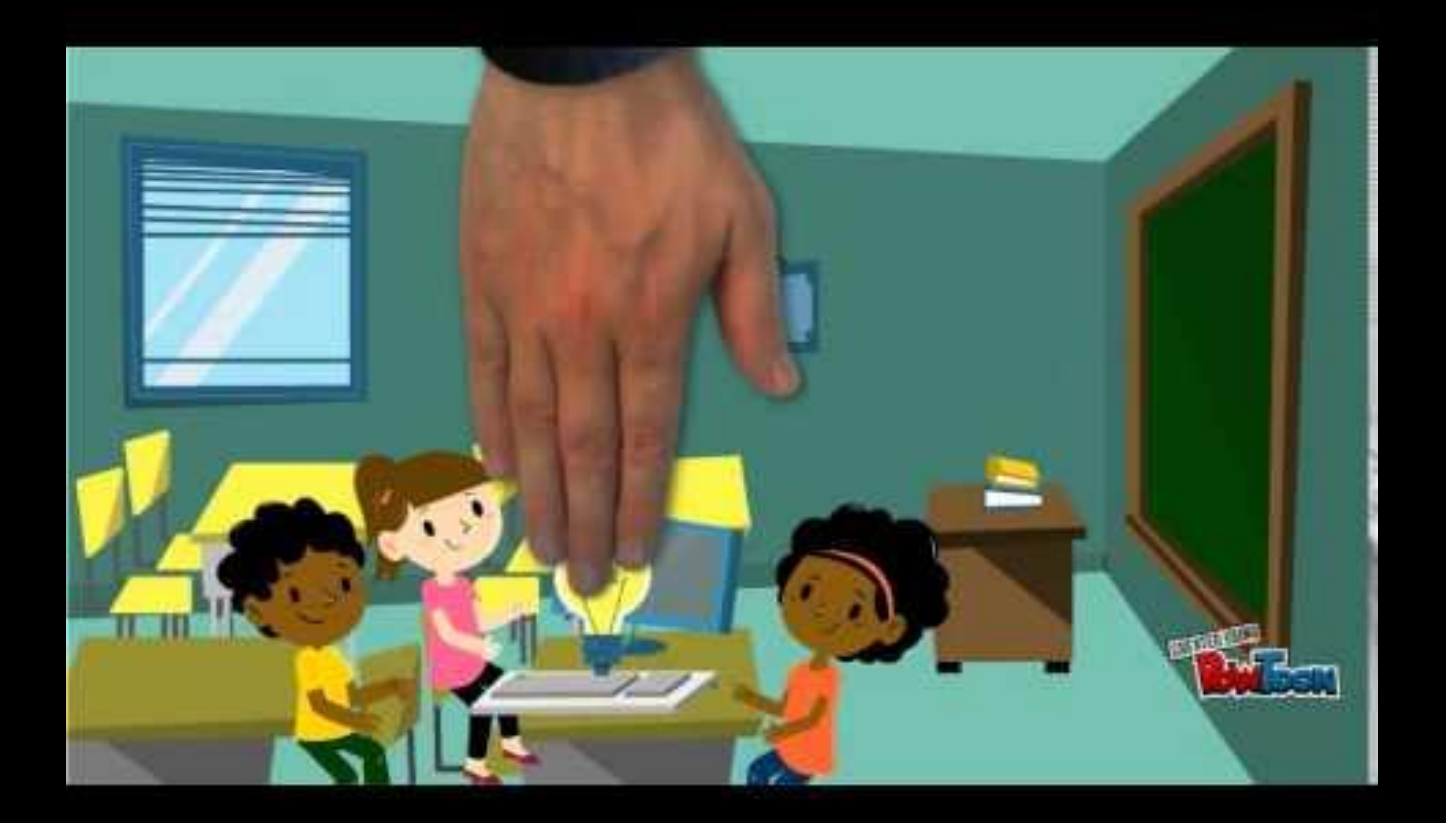

#### Edu-Puzzle als Gast benutzen - Puzzletypen

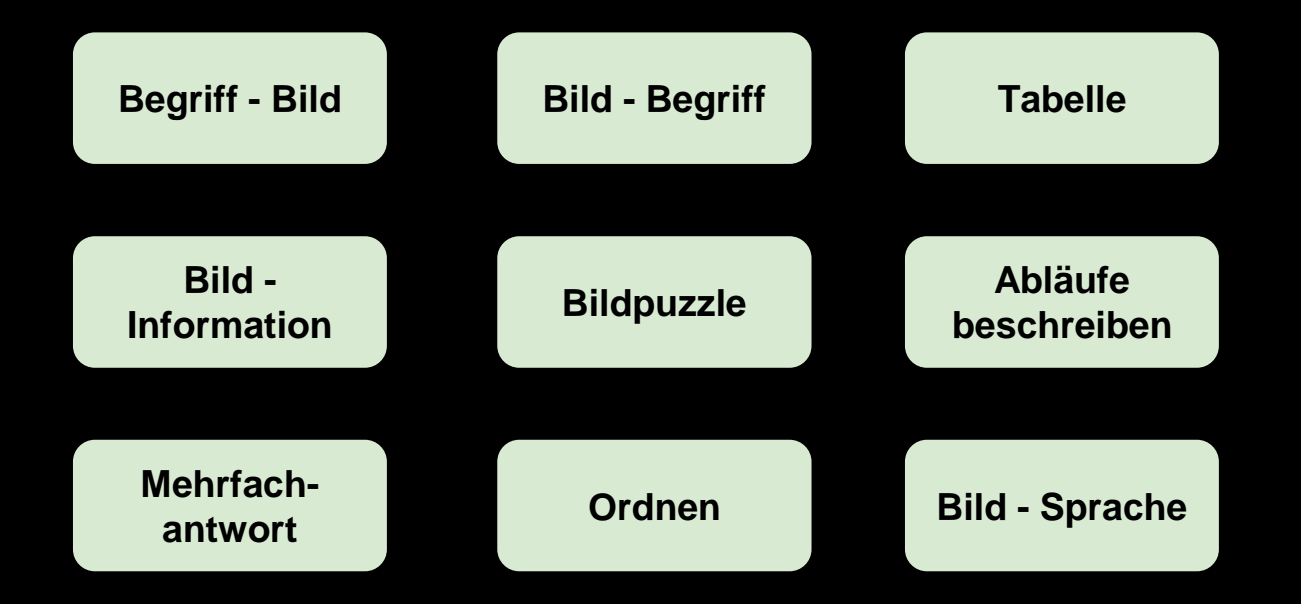

### Erweiterte Werkzeuge - nach einem Einführungsseminar nutzbar

#### Das Verwaltungsmodul

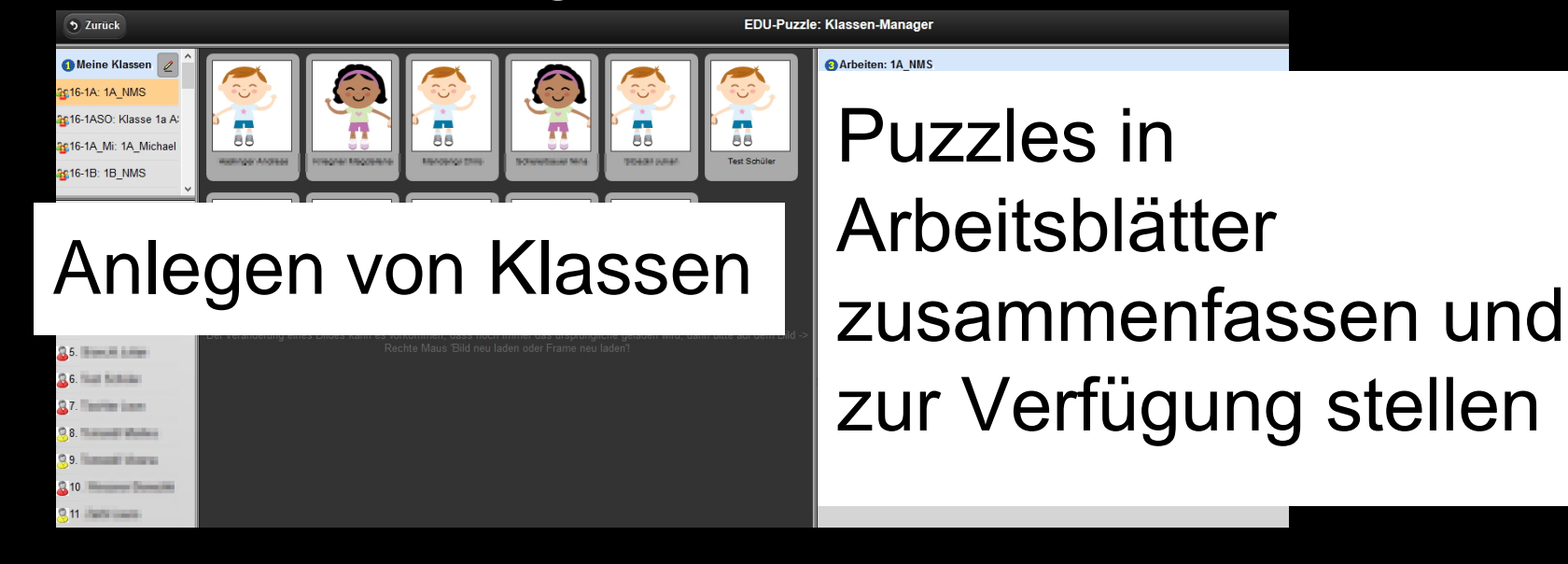

#### Lernstandsanalyse einzelner Schüler

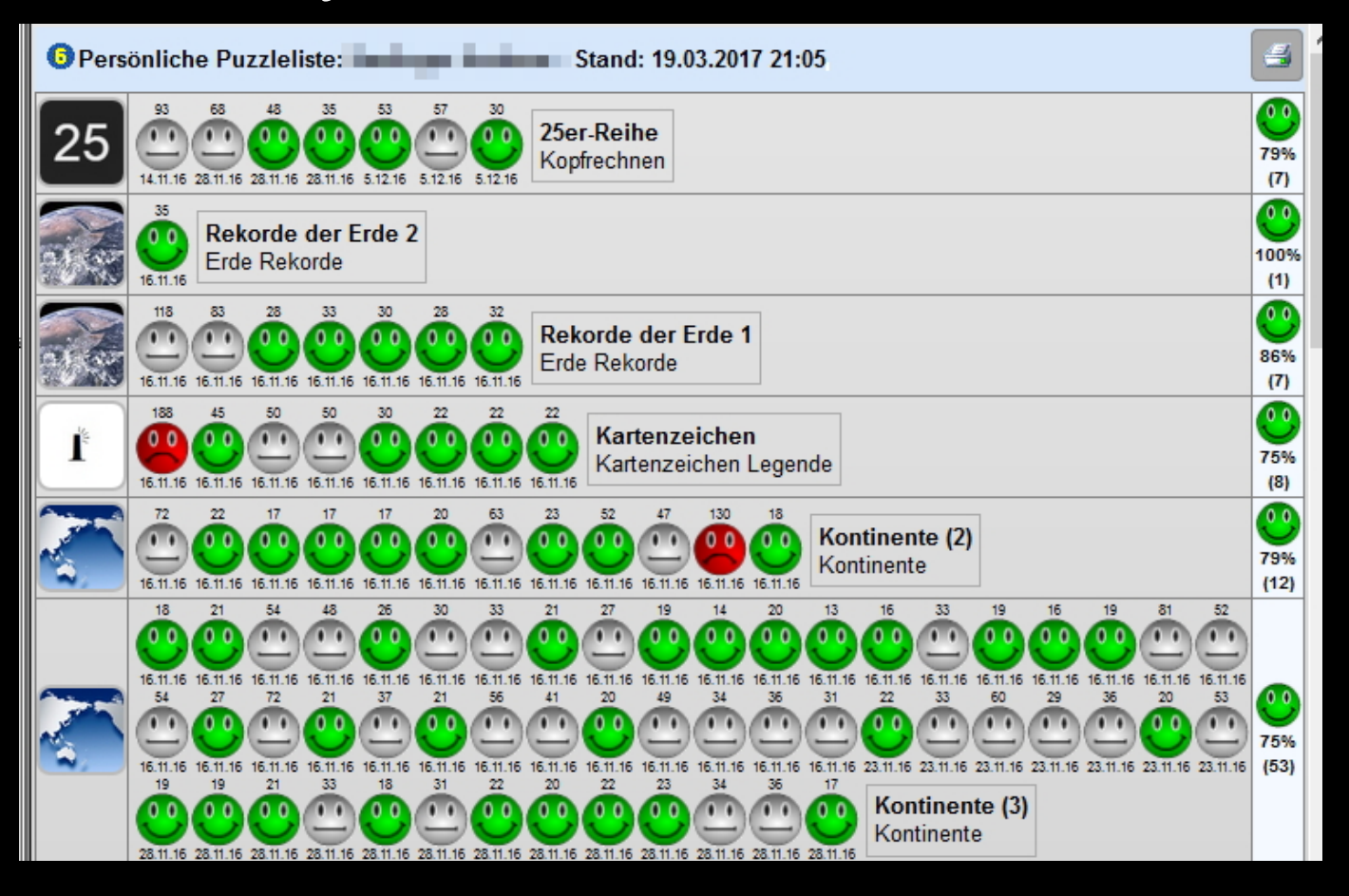

### Analyse einer Klasse

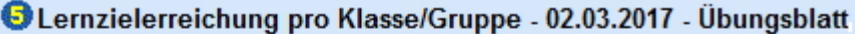

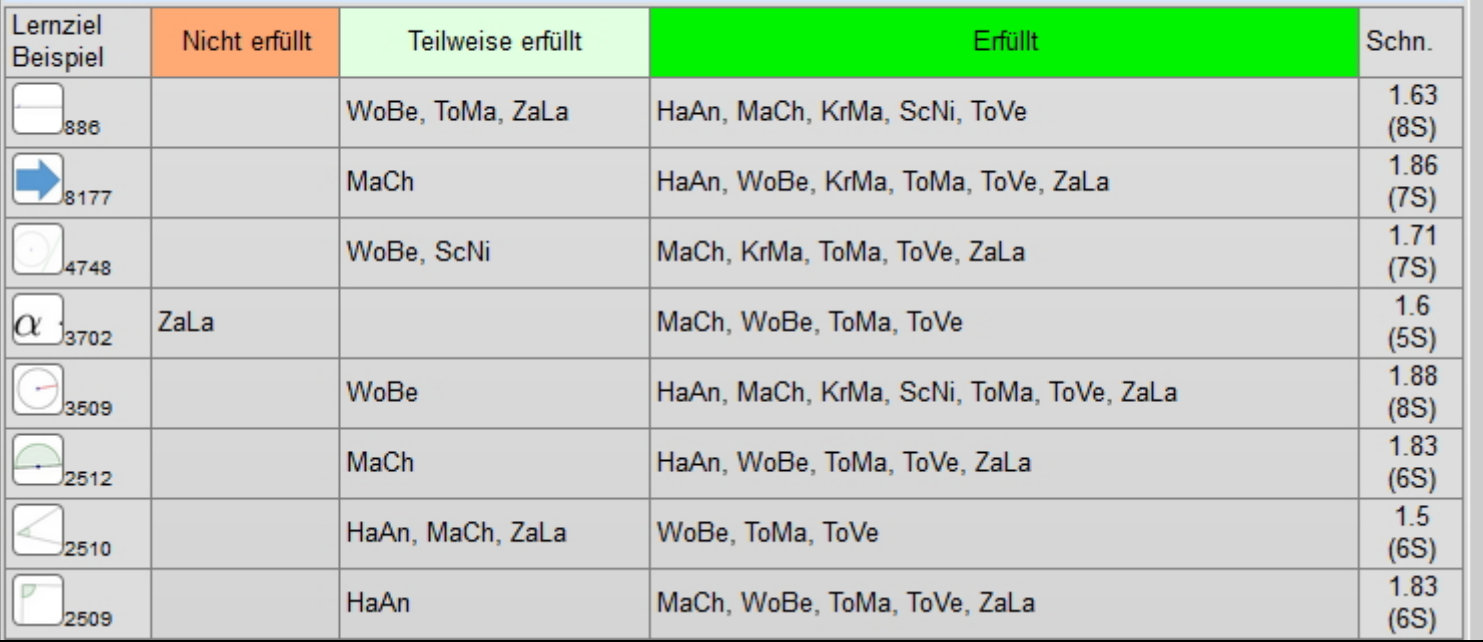

 $\hat{\phantom{a}}$ 

 $\triangleq$ 

#### Edu-Puzzle aus Schülerinnensicht

## Login mit "le751ku"

#### Arbeitsblätter Protokoll der Übungsergebnisse

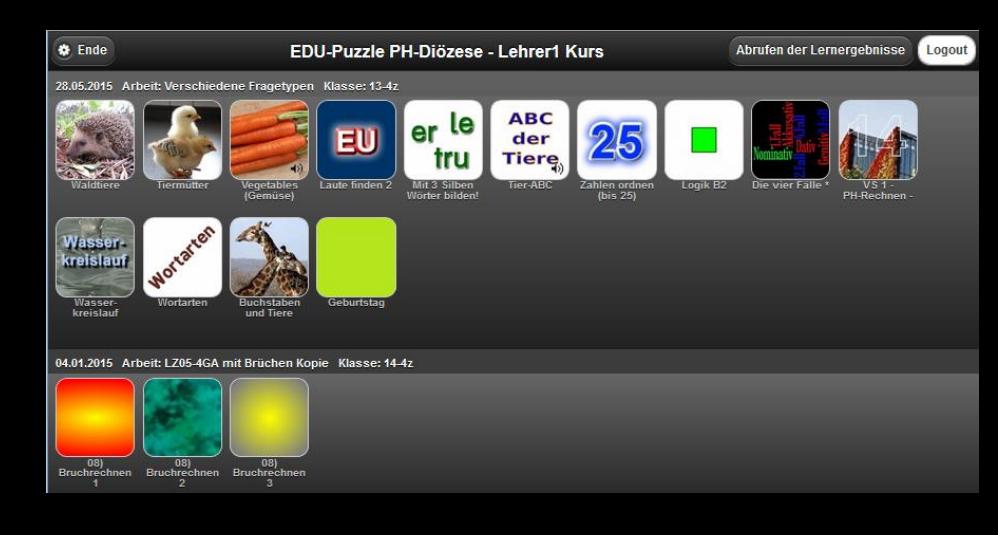

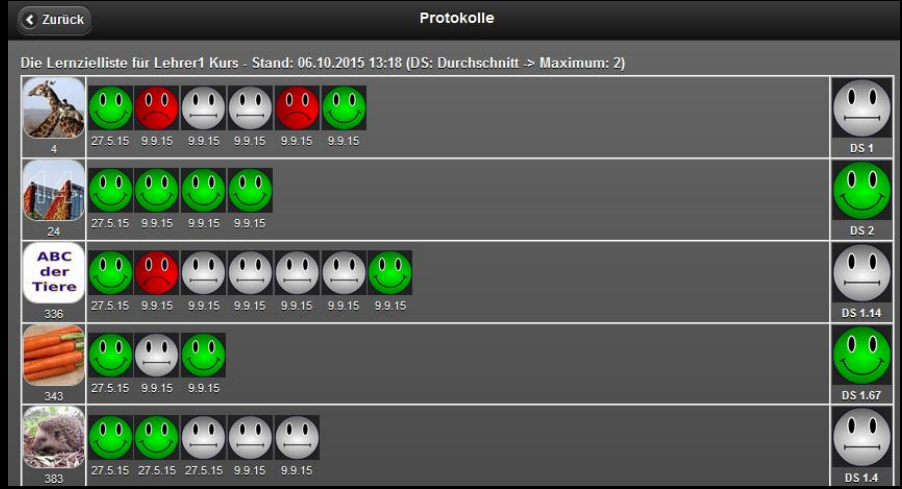

#### Das Autorentool

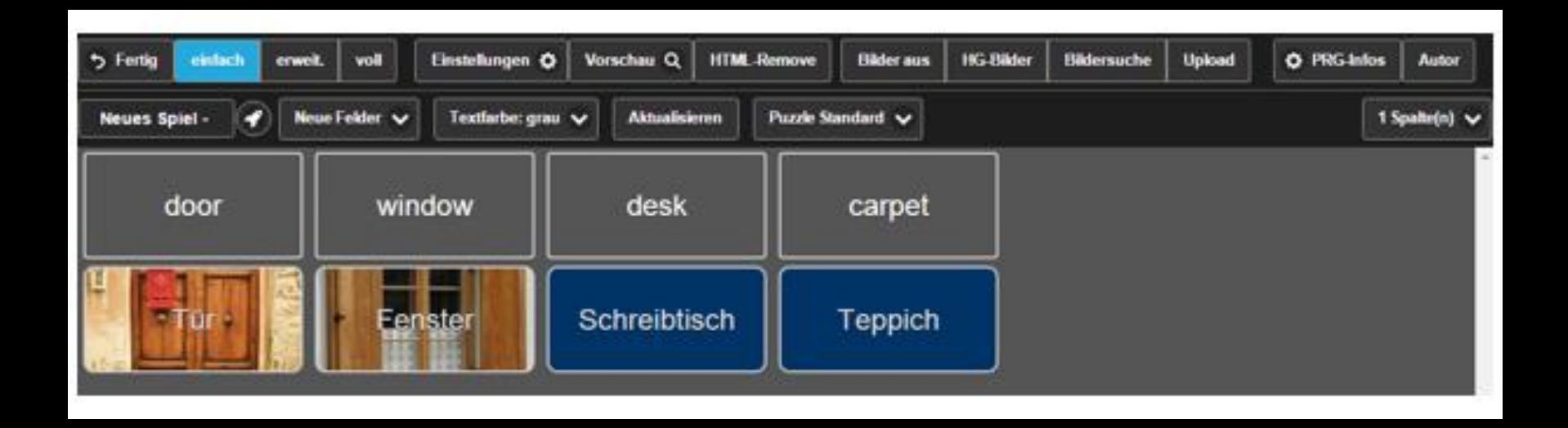

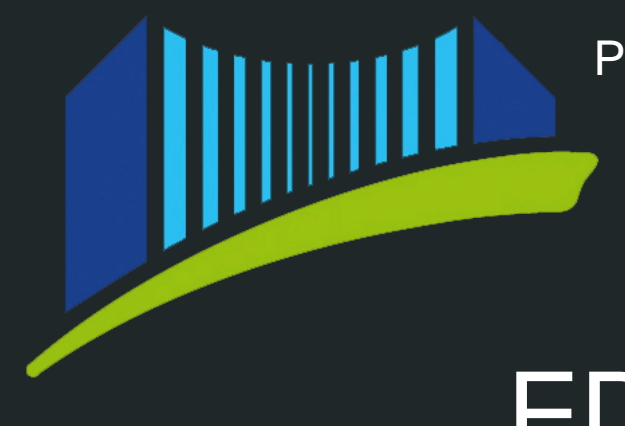

Private Pädagogische Hochschule der Diözese Linz

# EDU-PUZZLE

[www.edupuzzle.at](http://www.edupuzzle.at)

Kontakt: [birgit.zauner@ph-linz.at](mailto:birgit.zauner@ph-linz.at) alois.bachinger@ph-linz.at